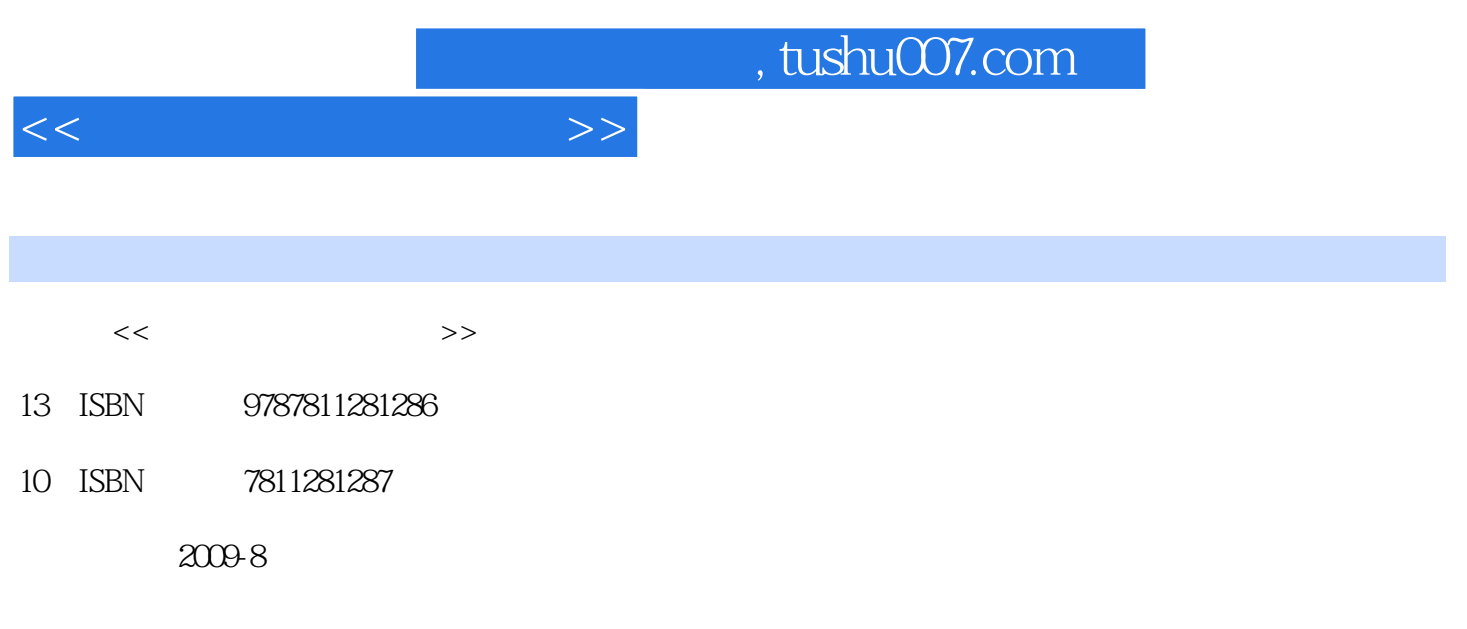

页数:269

PDF

更多资源请访问:http://www.tushu007.com

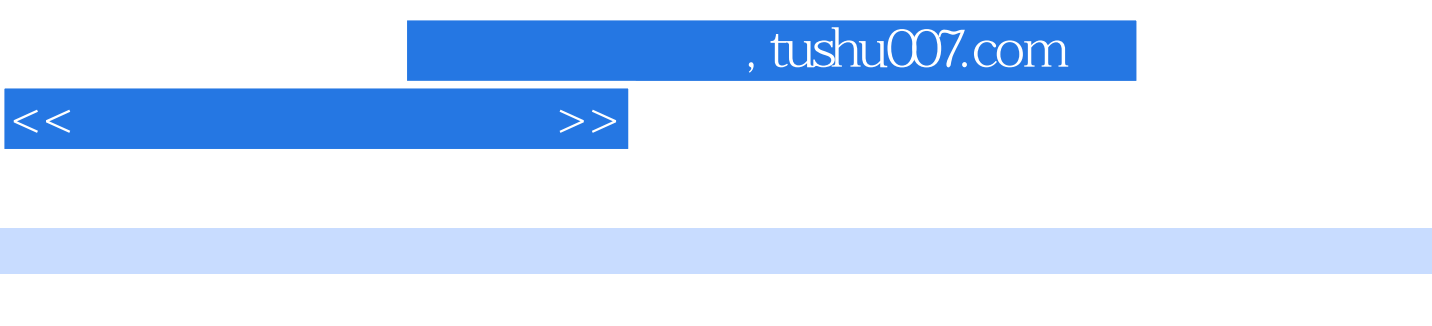

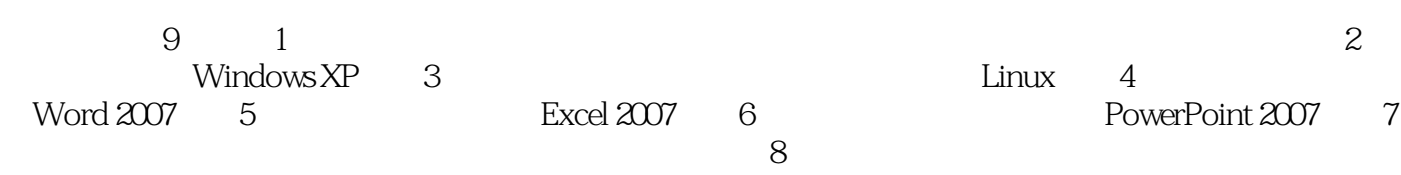

 $9$ 

 $1.1$   $1.2$   $1.3$   $1.4$  1.5 计算机软件第2章 Windows XP 2.1 Windows XP的基本知识与基本操作 2.2 用户管理 2.3 文件 2.4 2.5 3 Linux 3.1 Redhat 3.2 GNOME 3.3 Redhat 3.4 Mozilla 4 Word 2007 4.1 Word 2007 4.2 4 Word 2007 4.2<br>
4.3 4.4 4.5 4.6 5 Excel 2007 5.1 Excel 2007<br>
5.3 5.4 5.5 5.6 5.7  $52$   $53$   $54$   $55$   $56$   $57$ 6 PowerPoint 2007 6.1 PowerPoint 2007 6.2 6.3 6.4 6.4  $7$  Internet  $7.1$   $7.2$  Internet  $7.3$  IPv4 7.4 Internet 7.5Dreamweaver 8 8.1  $8.2$   $8.3$   $8.4$   $8.5$   $9$   $9.1$  $9.2$  9.3 9.3  $9.4$  1 ASCII  $\sim$  2

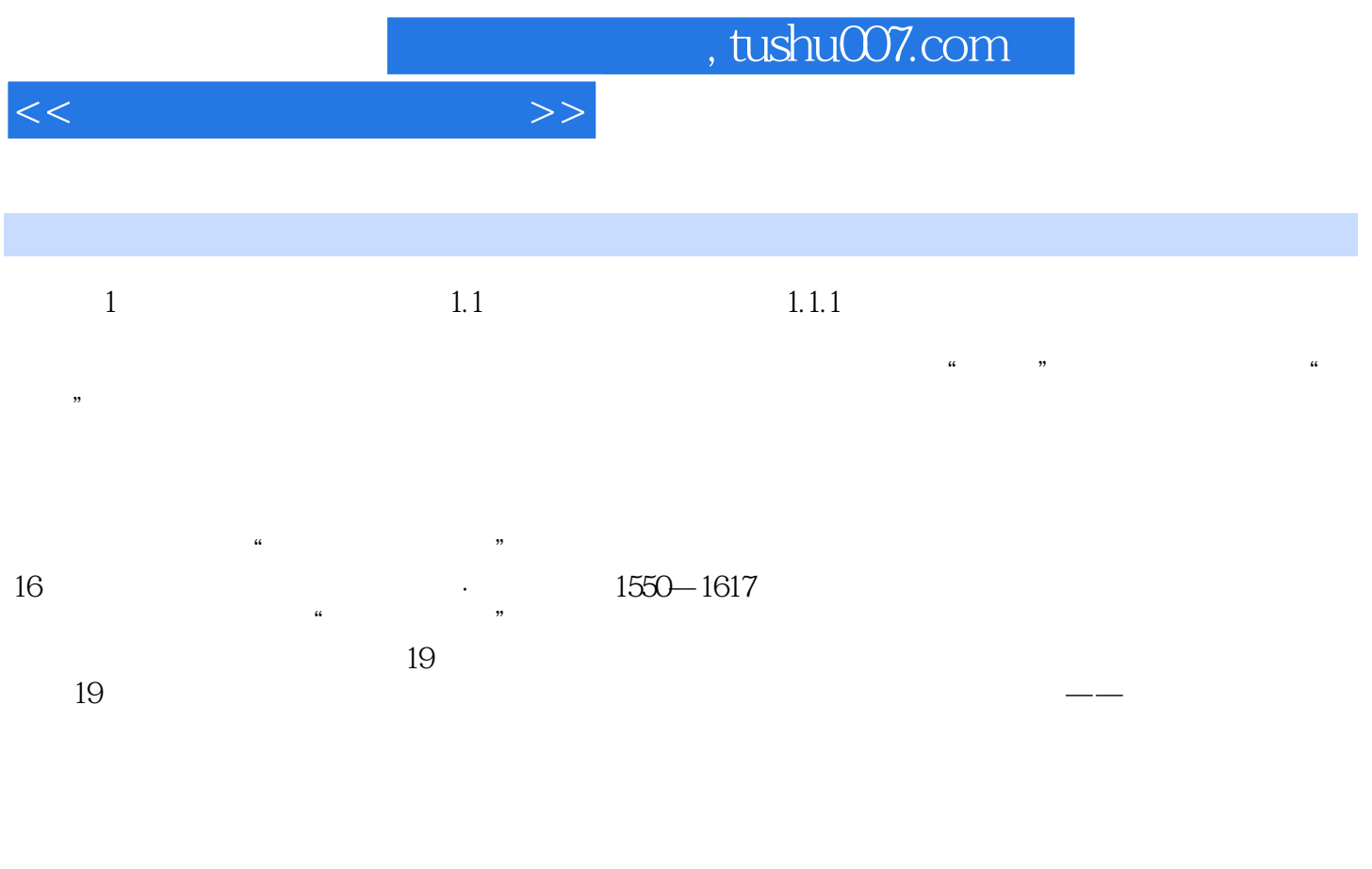

 $\frac{1}{\sqrt{2\pi}}$ ……

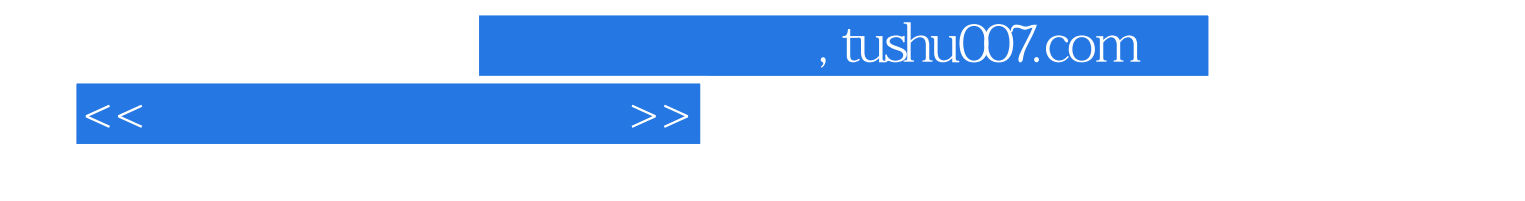

本站所提供下载的PDF图书仅提供预览和简介,请支持正版图书。

更多资源请访问:http://www.tushu007.com